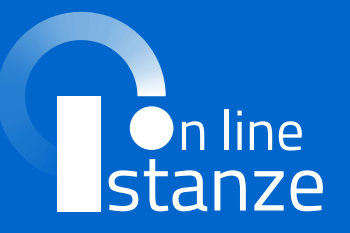

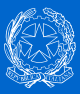

## **MODALITÀ** per la presentazione delle **istanze on line**

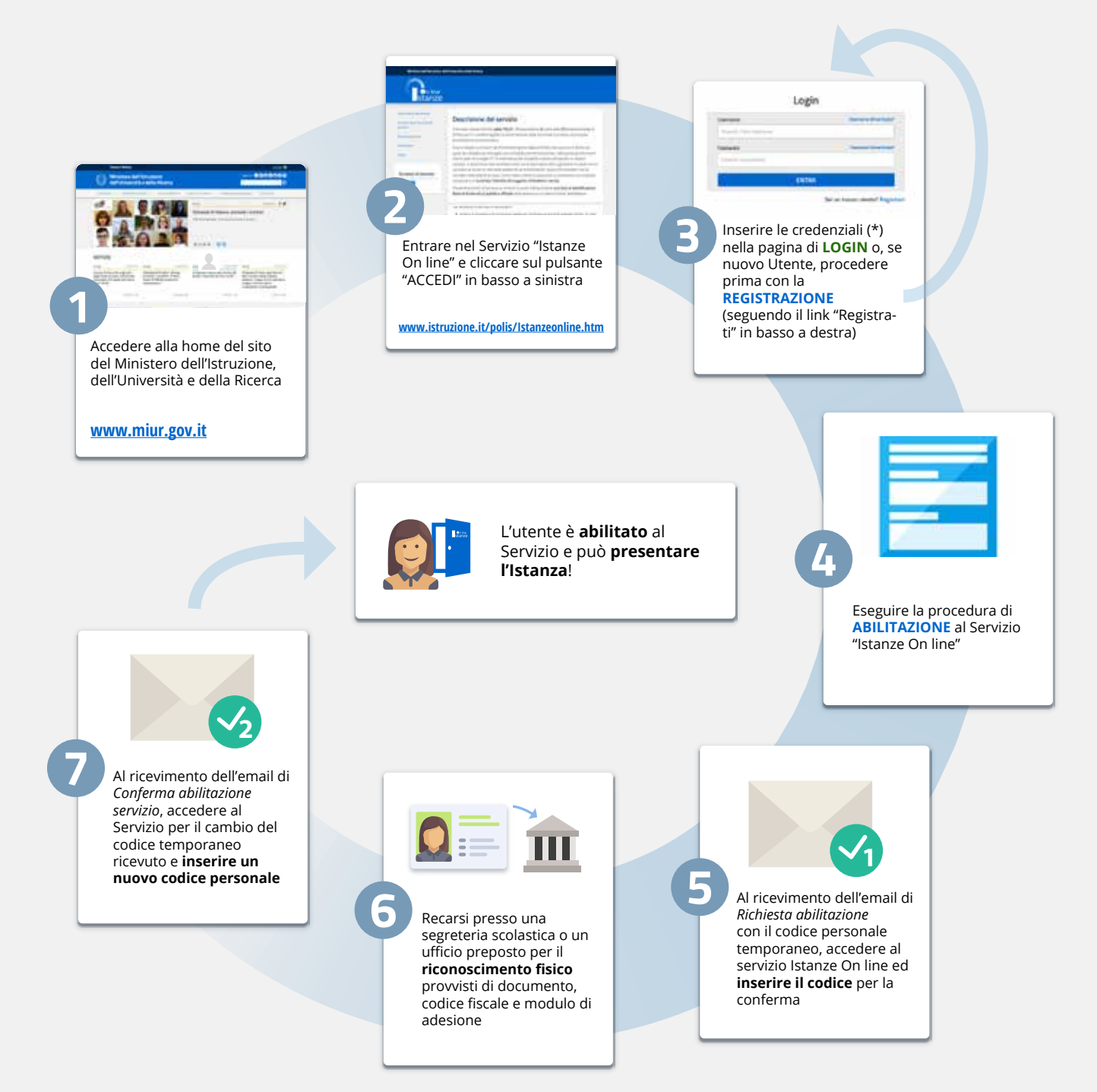

(\*) - Credenziali utilizzabili per il login: